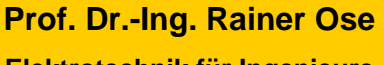

**Elektrotechnik für Ingenieure** − **Grundlagen** − **7. Auflage, 2022**

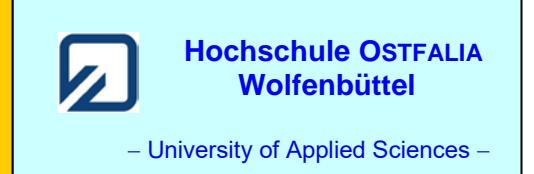

**Lösung der Übungsaufgabe ÜA\_3\_14.4.B:** 

09.09.2022

Zu a) Überlagerung der Potentialbeiträge vom Erder und vom Spiegelerder im Punkt *x*<sup>1</sup>

$$
\varphi_{x1} = \varphi_{x1E} + \varphi_{x1SE} = \frac{2I_1}{4\pi \cdot \kappa \cdot h_1}
$$
  $\Rightarrow$   $\kappa = \kappa$   $\text{Erde} = \frac{2I_1}{4\pi \cdot \varphi_{x1} \cdot h_1} = 5 \cdot 10^{-3} \frac{S}{m}$ 

 $= 161,8 \Omega$ J  $\left(\frac{1}{2} + \frac{1}{2}\right)$  $= 15.9 \,\Omega \cdot \left(\frac{1}{0.1} + \right)$ J  $\setminus$  $\overline{\phantom{a}}$  $\setminus$ ſ  $=\frac{1}{4\pi \cdot \kappa} \left( \frac{1}{r_0} + \frac{1}{2h_1} \right) = 15.9 \Omega \cdot \left( \frac{1}{0,1} + \frac{1}{6} \right) = 161.8$ 1 0,1  $15,9\Omega$ .  $\left(\frac{1}{2}\right)$ 2 1 1 4 1  $0 \quad 2n_1$  $\ddot{U} = \frac{1}{4\pi \cdot \kappa} \left( \frac{1}{r_0} + \frac{1}{2h} \right)$  $R_{\rm U} = \frac{1}{4\pi \cdot \kappa}$ 

Zu b) Überlagerung der Potentialbeiträge vom Erder und vom Spiegelerder im Punkt *x*<sup>2</sup>

$$
\varphi_{\text{X2}} = \varphi_{\text{X2E}} + \varphi_{\text{X2SE}} = \frac{2I_1}{4\pi \cdot \kappa \sqrt{h_1^2 + x_2^2}} = \frac{1}{2} \cdot \frac{2I_1}{4\pi \cdot \kappa \cdot h_1}
$$

Nenner:  $\sqrt{h_1^2 + x_2^2} = 2h_1$  $h_1^2 + x_2^2 = 2h_1$   $\Rightarrow$   $x_2 = \sqrt{3} \cdot h_1 = 5,2$ m

Zu c) Überlagerung der Feldstärkevektoren im Punkt *y*:  $\vec{E}_y = \vec{E}_{yE} + \vec{E}_{ySE}$ 

$$
|\vec{E}_{yE}| = \frac{I_1}{4\pi \cdot \kappa \cdot (0.25 h_1^2 + 0.25 h_1^2)} = 1.77 \frac{\text{kV}}{\text{m}}
$$
  

$$
|\vec{E}_{ySE}| = \frac{I_1}{4\pi \cdot \kappa \cdot (0.25 h_1^2 + 2.25 h_1^2)} = 0.35 \frac{\text{kV}}{\text{m}}
$$
  

$$
\vec{E}_{yE}
$$
  

$$
\vec{E}_{ySE}
$$
  

$$
\vec{E}_{ySE}
$$
  

$$
|\vec{E}_y| \approx 1.65 \frac{\text{kV}}{\text{m}}
$$

Bild ÜA\_3\_14.4.B\_1: Überlagerung der Feldstärkevektoren im Punkt *y*

# **Zusatzaufgabe:**

Berechnen Sie die Schrittspannung, wenn sich ein Läufer vom Punkt  $x_1$  in *x*-Richtung bewegt. *Geg.*:  $\kappa_{\text{Erde}} = 5.10^{-3}$  S / m;  $r_0 \ll h_1$  (Punktquelle);  $h_1 = 3$  m;  $\varphi_{x1} = 5300$  V und  $I_1 = 500$  A.

# *Lösung*:

Das Potential im Punkt *x*<sup>1</sup> ist bereits als Messwert bekannt (siehe Aufgabenstellung). Für die gesuchte Schrittspannung gilt mit  $x_1 = 0$ :

$$
U_{\rm s}(x_1) = \varphi_{\rm x1} - \varphi_{\rm x1s} = \varphi_{\rm x1} - \frac{2I_1}{4\pi \cdot \kappa \cdot \sqrt{h_1^2 + s^2}} = \varphi_{\rm x1} - \frac{I_1}{2\pi \cdot \kappa \cdot \sqrt{h_1^2 + s^2}}
$$

$$
U_{\rm s}(x_1) = 5300\,\text{V} - \frac{500}{2\pi \cdot 5 \cdot 10^{-3} \cdot \sqrt{9+1}}\,\text{V} = 5300\,\text{V} - 5033\,\text{V} = 267\,\text{V}
$$

Wie können wir jetzt unser Ergebnis überprüfen?

Dem gegebenen Messwert  $\varphi_{x1}$  = 5300 V sollten wir eigentlich vertrauen. Es wäre trotzdem schön, wenn wir seine Richtigkeit kontrollieren könnten.

Die berechnete Schrittspannung liegt bei dem kritischen Schritt vom Punkt  $x_1 = 0$  zum Punkt  $x_{1s} = 1$ m in der erwarteten Größenordnung. Stimmt aber der Zahlenwert?

### *Probe*:

Wir nutzen ein Programm zur Darstellung von Äquipotentiallinien eines Vollkugelerders (hier: programmiert mit LABVIEW). Das Programm stellt eine Potentiallinie für einen vorgegebenen Potentialwert in der Ebene dar. Die Ebene repräsentiert einen senkrechten Schnitt von der Erdoberfläche durch den Mittelpunkt des Erders (aufgefasst als Punktquelle). Der Erder wird mit einem grünen Punkt in der vorgegebenen Eingrabtiefe *h* und bei *x* = 0 dargestellt.

## • Überprüfung des vorgegebenen Messwertes  $\varphi_{x1} = 5300 \text{ V}$ :

Diese Potentiallinie muss sich an der Erdoberfläche gerade noch so schließen. Bild ÜA\_3\_14.4.B\_2 zeigt im oberen Teil der Verlauf dieser Linie. Das Potential  $\varphi_{x1} = 5300$  V tritt am Punkt  $x_1$  ( $x = 0$ ) auf der Erdoberfläche messbar in Erscheinung. Der Messwert stimmt!

## • Überprüfung des Potentialwertes  $\varphi_{x1s} = 5033 \text{ V}$ :

Diese Potentiallinie endet im Abstand *s* = 1 m vom Punkt *x*<sup>1</sup> (*x* = 0) an der Erdoberfläche. Bedingt durch die Symmetrie (vgl. Bild ÜA\_3\_14.4.B\_2 – unten) endet diese Linie, die ja eigentlich eine Fläche ist, auf einem Kreis, der sich auf dem Erdreich ausbildet.

Da beide Potentialwerte die Probe bestehen, muss auch unsere berechnete Schrittspannung richtig sein.

*Hinweis*: Aufgaben mit vergleichbaren Inhalten finden Sie im: Übungsbuch [14] – Berechnungsbeispiele 14.6 bis 14.8.

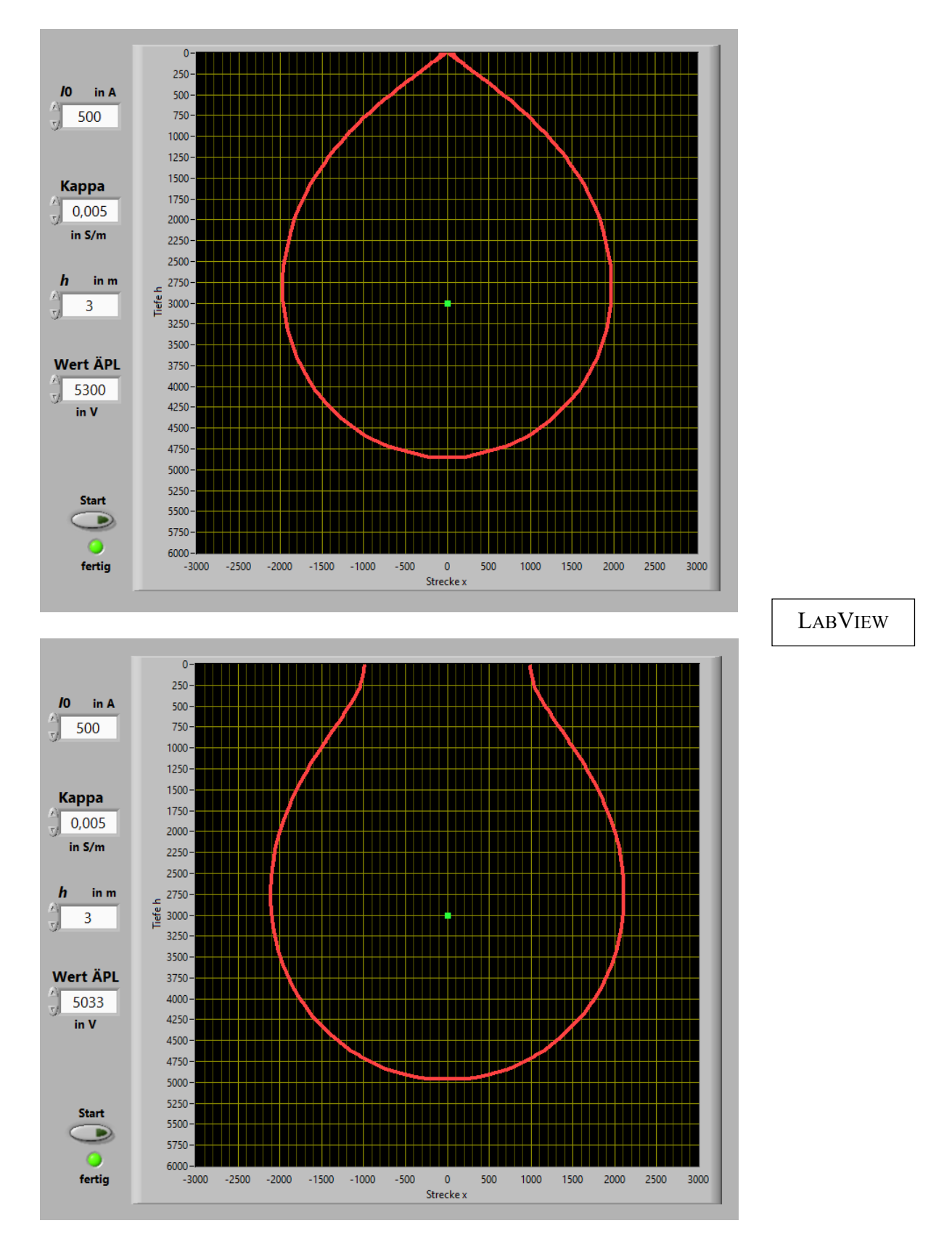

Bild ÜA\_3\_14.4.B\_2: Äquipotentiallinien für  $\varphi_{x1}$  = 5300 V (oben) und  $\varphi_{x1s}$  = 5033 V (unten)

In der grafischen Darstellung werden *h* und *x* in mm angegeben (1mm entspricht 1 Pixel).

Ende der zusätzlichen Lösung